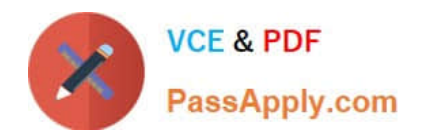

# **1Z0-1072-22Q&As**

Oracle Cloud Infrastructure 2022 Architect Associate

# **Pass Oracle 1Z0-1072-22 Exam with 100% Guarantee**

Free Download Real Questions & Answers **PDF** and **VCE** file from:

**https://www.passapply.com/1z0-1072-22.html**

100% Passing Guarantee 100% Money Back Assurance

Following Questions and Answers are all new published by Oracle Official Exam Center

**C** Instant Download After Purchase **83 100% Money Back Guarantee** 365 Days Free Update

800,000+ Satisfied Customers  $\epsilon$  or

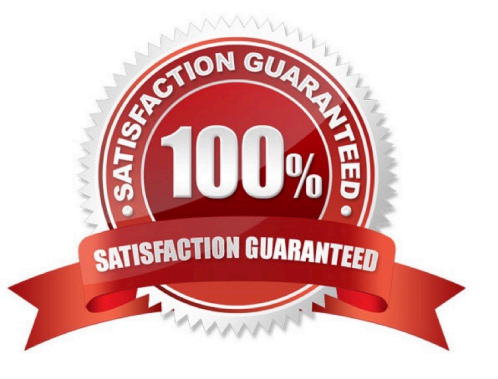

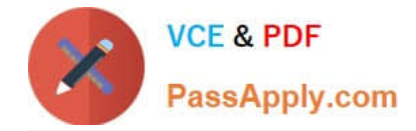

# **QUESTION 1**

You are the Solutions Architect of a large company and are tasked with migrating all your services to Oracle Cloud Infrastructure. As part of this, you first design a Virtual Cloud Network (VCN) with a public subnet and a private subnet. Then in order to provide Internet connectivity to the instances in your private subnet, you create an Oracle Linux instance in your public subnet and configure NAT on it. However, even after adding all related security list rules and routes in the Route Table, your private subnet instances still cannot connect to the Internet. Which action should you perform to enable Internet connectivity?

- A. Disable "Source and Destination Check" on the VNIC of your Linux instance.
- B. There is no way that a private subnet can connect to the Internet.
- C. Create a Dynamic Routing Gateway (DRG) and route your private IP traffic to the DRG.
- D. Restart the NAT instance.

Correct Answer: A

https://docs.cloud.oracle.com/iaas/Content/Network/Tasks/managingVNICs.htm#Source/D By default, every VNIC performs the source/destination check on its network traffic. The VNIC looks at the source and destination listed in the header of each network packet. If the VNIC is not the source or destination, then the packet is dropped. If the VNIC needs to forward traffic (for example, if it needs to perform Network Address Translation (NAT)), you must disable the source/destination check on the VNIC. For instructions, see To update an existing VNIC. For information about the general scenario, see Using a Private IP as a Route Target.

# **QUESTION 2**

Which is a customer\\'s responsibility on an Oracle Cloud Infrastructure database?

- A. patching the database and OS
- B. creating the first default database on the DBCS server
- C. creating an ASM diskgroup for data file or temp file storage
- D. installing the operating system (OS), Grid Infrastructure, and database software

#### Correct Answer: A

On autonomous there\\'s no patching needed. But on the regular DB Cloud services you need to patch the DB and the OS. During the creation on the OCDB the first DB is created automatically Oracle automatically takes care of Operating system Installation/Configuration, Grid Infrastructure, ASM diskgroup Creation/ Configuration , and database software Installation and first database on the DB System. that\\'s all when Creating DB Systems. and then the customer responsible to apply the patches to the database and OS

# **QUESTION 3**

You have just created an Autonomous Data Warehouse (ADW) and you want to connect to the ADW using

SQL Developer.

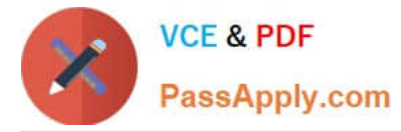

What three items are needed to connect to the ADW using SQL Developer? (Choose three.)

- A. the keystore password
- B. a security list with an ingress rule for TCP port 1521
- C. the client credentials file
- D. the public IP address of the ADW server
- E. the admin password

Correct Answer: ACE

https://www.oracle.com/webfolder/technetwork/tutorials/obe/cloud/adwc/OBE\_Provisioning\_Auto nomous\_Data\_Warehouse\_Cloud\_bak/provisioning\_autonomous\_data\_warehouse\_cloud.html

# **QUESTION 4**

Which two are true for Oracle Cloud Infrastructure DNS? (Choose two.)

- A. It can function only as a primary DNS.
- B. It supports other cloud providers such as AWS and Azure.
- C. It supports segregation of traffic by using the private pool.
- D. It does not provide DDoS protection.

Correct Answer: BC

References: B ?Support for Oracle Cloud Infrastructure, other Cloud provider endpoints (AWS, Azure) and private assets, including Cloud, CDNs and Data Centers C ?Customers may purchase Oracle Cloud Infrastructure Private Pool and Vanity Nameserver to have their Domain Names and Zones under a private IP pool with dedicated nameservers to segregate from those of other customers in order to reduce the risk of external issues affecting their websites. https://www.oracle.com/cloud/networking/dns-faq.html

# **QUESTION 5**

Which resource is required when connecting to your on-premise network from your Virtual Cloud Network (VCN) via IPSec VPN or FastConnect?

- A. Internet Gateway (IGW)
- B. Dynamic Routing Gateway (DRG)
- C. local peering gateway
- D. NAT

Correct Answer: B

References: https://cloud.oracle.com/networking/vcn/faq

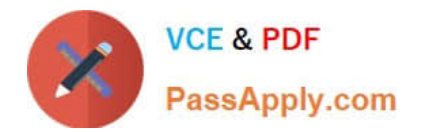

[Latest 1Z0-1072-22 Dumps](https://www.passapply.com/1z0-1072-22.html) [1Z0-1072-22 PDF Dumps](https://www.passapply.com/1z0-1072-22.html) [1Z0-1072-22 Exam](https://www.passapply.com/1z0-1072-22.html)

**[Questions](https://www.passapply.com/1z0-1072-22.html)**